## PP93 — AUTRES FONCTIONNALITÉS DE VENTES

Revenir à la catégorie parente : [Vente au détail](https://extranet.vega-info.fr/doc-polaris/PP86_—_Vente_au_détail)

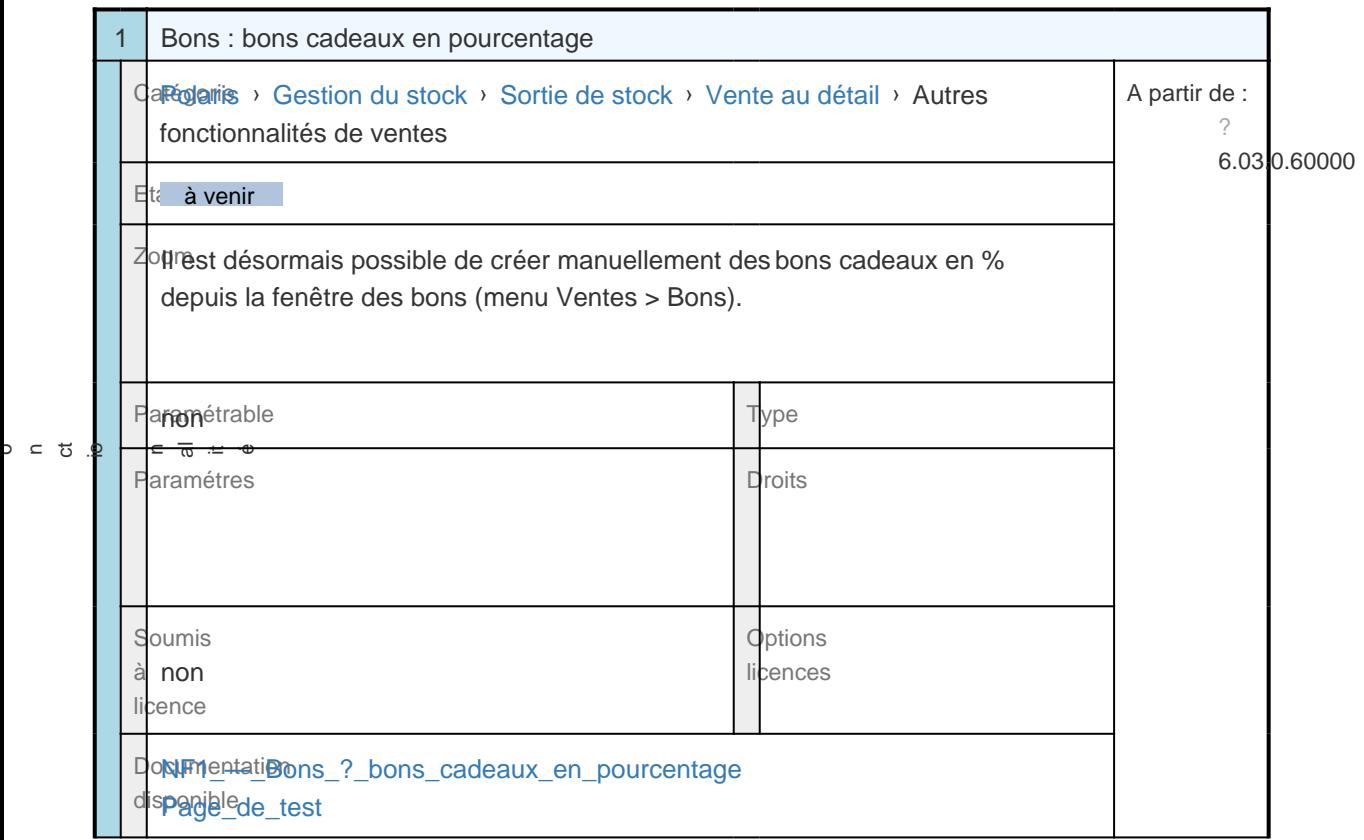